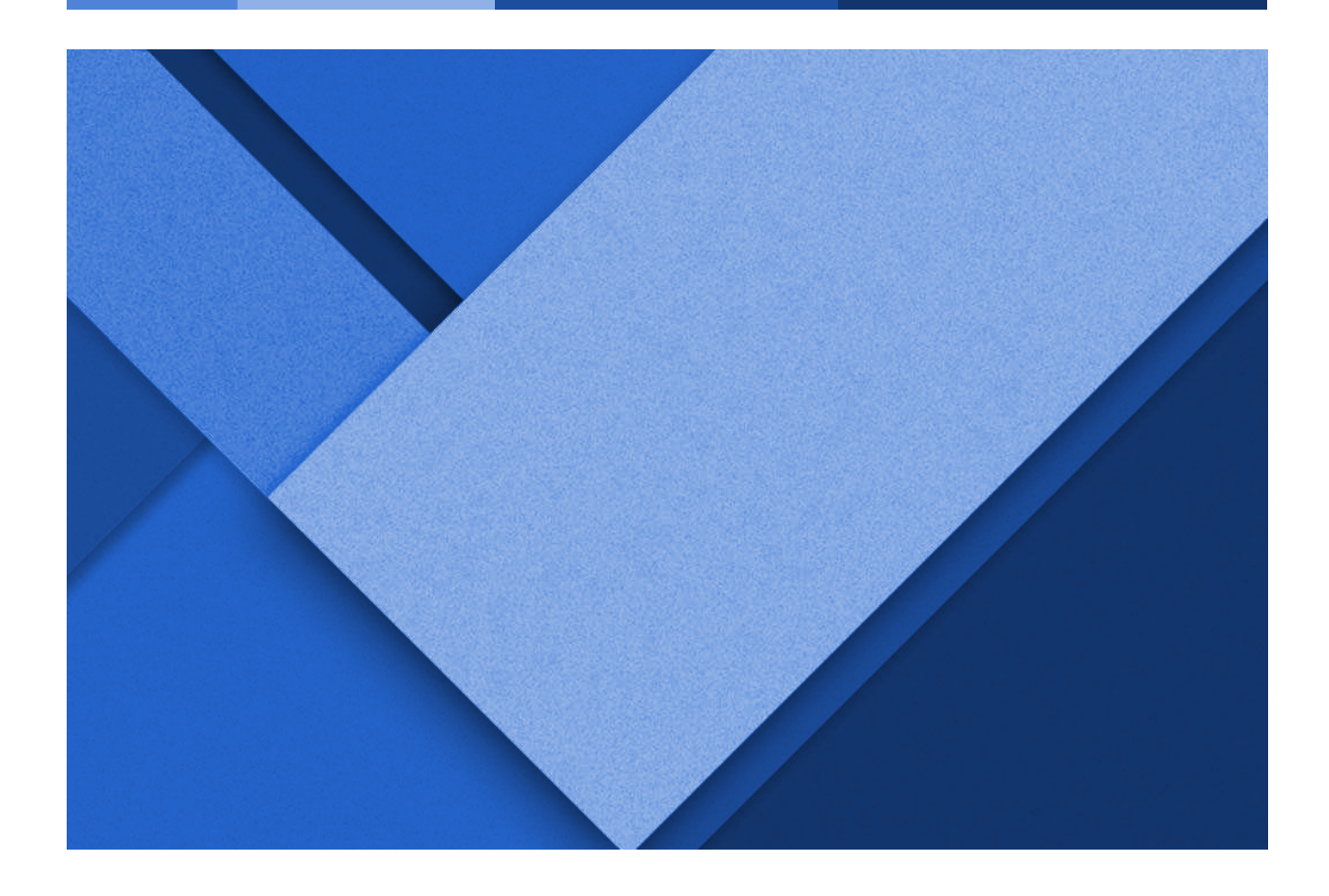

### **WARGAME PROGRESS REPORT**

Week 8: April 3rd - April 9th

**Reid Coates** | Client Coordination and Backend Development Lead **Jack Kelley** | Organization Lead and Frontend Development **Alexander Hassan** | Testing Lead and Frontend Development **Luke Muilenburg** | Frontend Development Lead

Group 23 | sddec24-23 | EE/CPRE/SE 491 Client: Reid Coates (AFROTC and Major Stephanie Jones) Advisor: Ahmed Shakil

### **WEEKLY PROGRESSION**

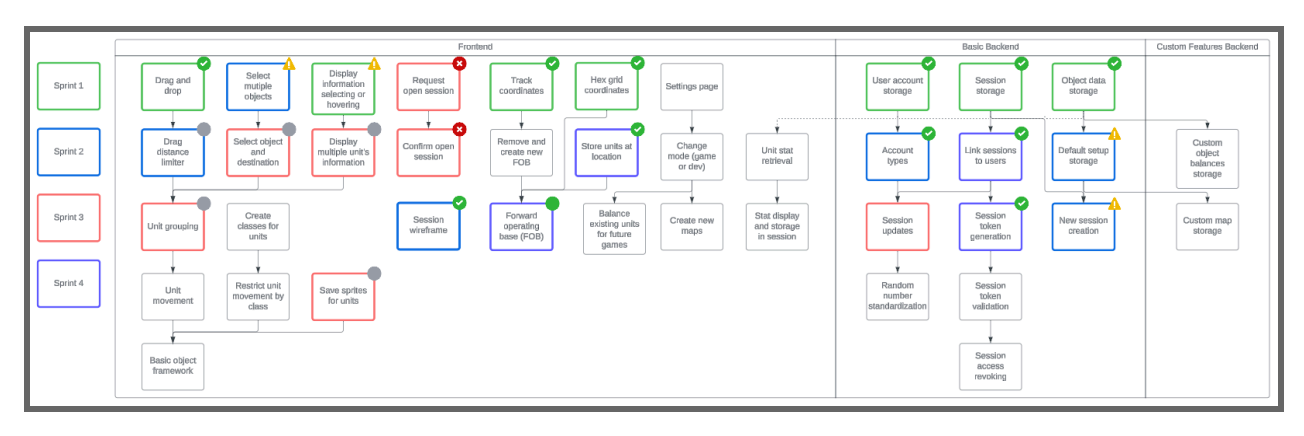

Grid Logic Updates - **Jack Kelley**

**-** Updated the frontend to store and use coordinate pairs instead of pixel values for grid logic. Created functions for converting pixel locations to hexagonal grid coordinates (for converting mouse location to grid coordinates) and for converting grid coordinates to pixel locations (for creating assets and drawing sprites).

### Developed User Create-Account Menu- **Alex Hassan**

**-** Implemented a menu on the frontend for the user to be able to create an account and send typed-in information to the backend system to be stored in an accounts table in the database. This menu does a variety of basic error checking to make sure the user confirms their password and has typed in something for their username and password fields before sending a POST request. Also, changed our login request to a GET request as per our own HTTP design standard.

Completed Struct for Equipment Manager**- Luke Muilenburg**

- I made a common inheritance structure of all equipment items. I am sure changes will need to be made as development continues, but it allows me to store and retrieve data in a common way for all equipment. Next I will make a graphic list for REDFOR and BLUFOR players to access their available equipment.

Incorporated SHA256 Hashing algorithm for password Hashing- **Alex Hassan**

**-** Copied and accredited scripts from another GitHub Developer that implements fully functional SHA256 hashing algorithms. See here for details: <https://github.com/JujuAdams/SHA-and-HMAC/tree/main> This source code is free to use, distribute, or otherwise sell but requires a copyright notice, which is placed in our Gitlab's source code where the SHA256 functions are defined.

#### Added Login and Create Account **- Reid Coates**

- You can now request to login and create an account and have it save the database. You are also restricted in your ability to create accounts with the same username multiple times. With this, users now have games tied to their actual account and the front end receives a list of them when logging into an account so they can display the active games. Will need to expand on this and show which country the user is playing in each game and who the game is against when logging in for better visibility on the users side.

## **PENDING ISSUES**

Gameboard Scaling

- Our original intent was to provide the ability to scale the size of the game board grid to better fit whatever map the user may choose to upload, but the capabilities of GameMaker Studio have made developing a hexagonal grid more complicated than we originally thought. We need to decide how we want to go about implementing the scaling or if we want to scrap the idea altogether.
- Note: This has been here for multiple weeks at this point because it is an important design choice that needs to be made eventually, but isn't an issue that we can confidently resolve at this time.

Should we implement sending HTTPS requests as opposed to HTTP requests?

- In the final product delivery, it may become necessary to encrypt all network communications with HTTPS requests. However, this may require significant rework and may not entirely be possible with Game Maker.

# **INDIVIDUAL CONTRIBUTIONS**

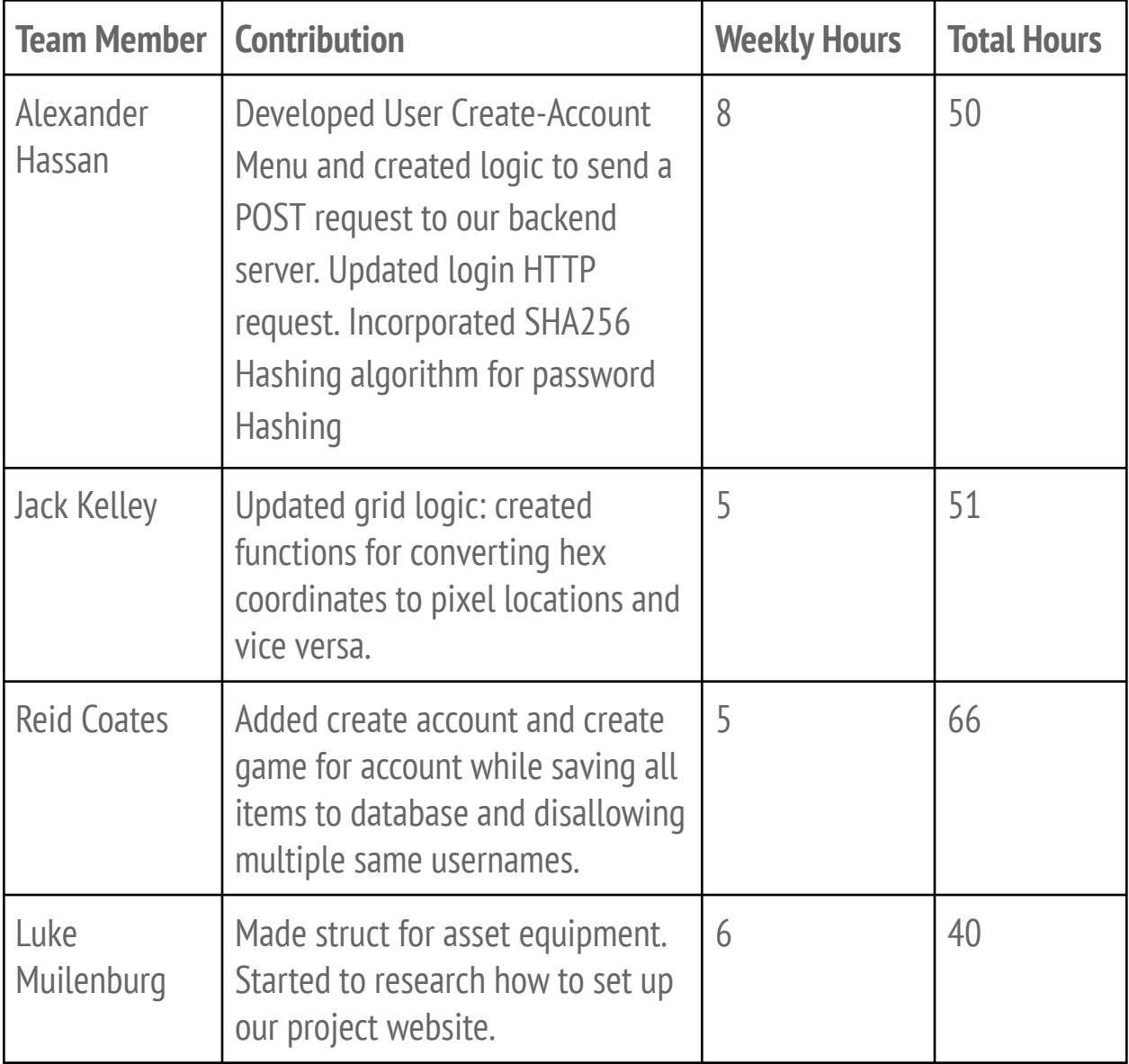

## **NEXT WEEK**

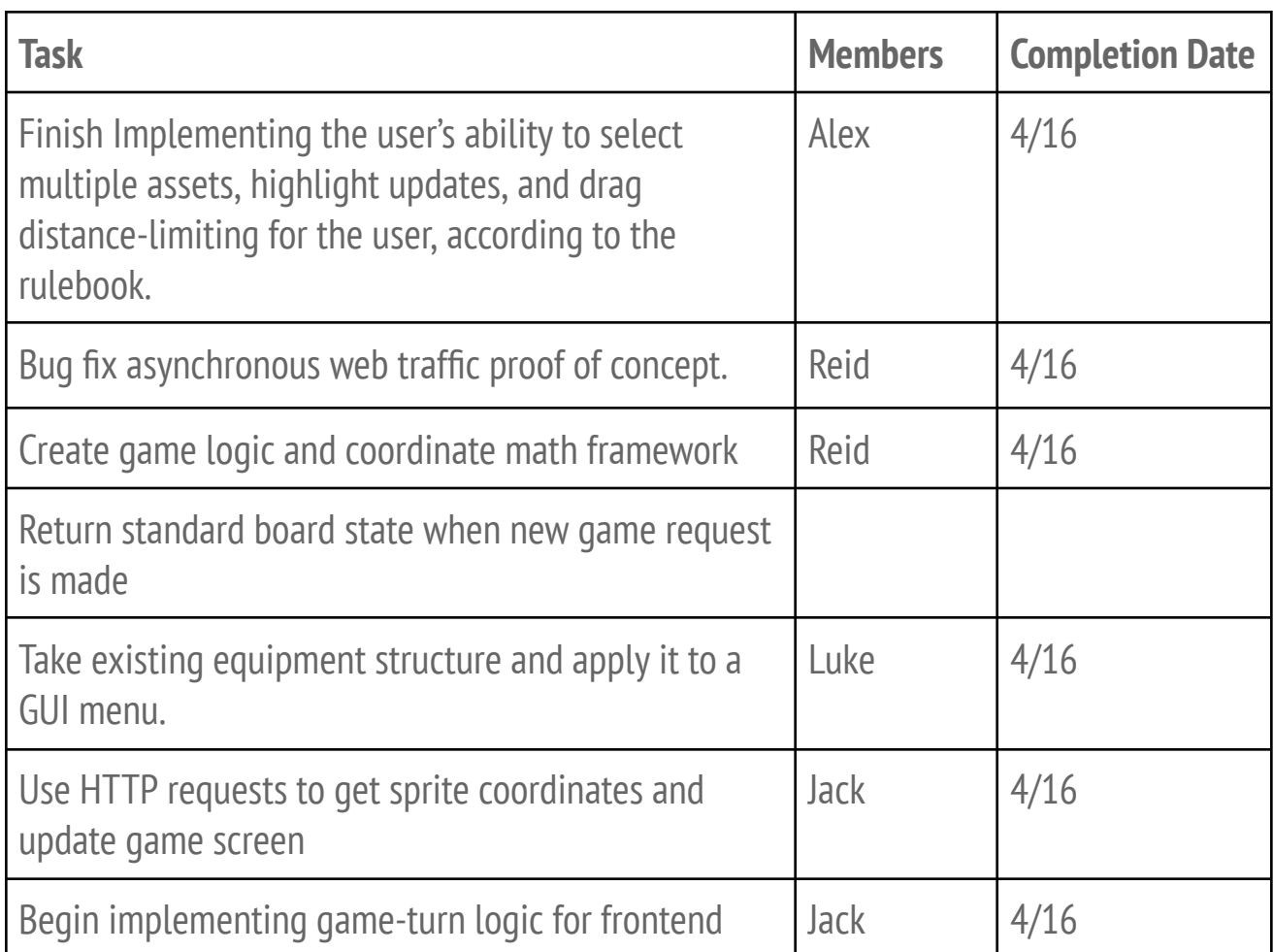